How To Remove Autorun Virus [Manually](http://docs.westpecos.com/get.php?q=How To Remove Autorun Virus Manually) >[>>>CLICK](http://docs.westpecos.com/get.php?q=How To Remove Autorun Virus Manually) HERE<<<

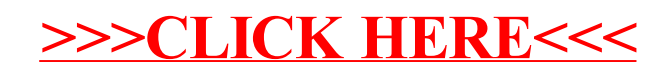